## How to ... avoid the top 10 file preparation mistakes

There is much to consider before a designed file can go to press. We have compiled a top 10 list of some of the most common problems that occur when we receive customer files. By following this checklist, you can avoid many of these problems.

it should.

**6. Incomplete or Corrupt Files**

Before sending, check to see if your file will open correctly and has all necessary pages, images, etc. If you've saved a PDF, open it and check that is looks as

## **1. Inadequate Bleed**

Bleed is an area on a document where content extends beyond the trimmed edge. Inadequate bleed can result in a white line on the trimmed edge. 3mm bleed is recommended. See our How To Guide for more info.

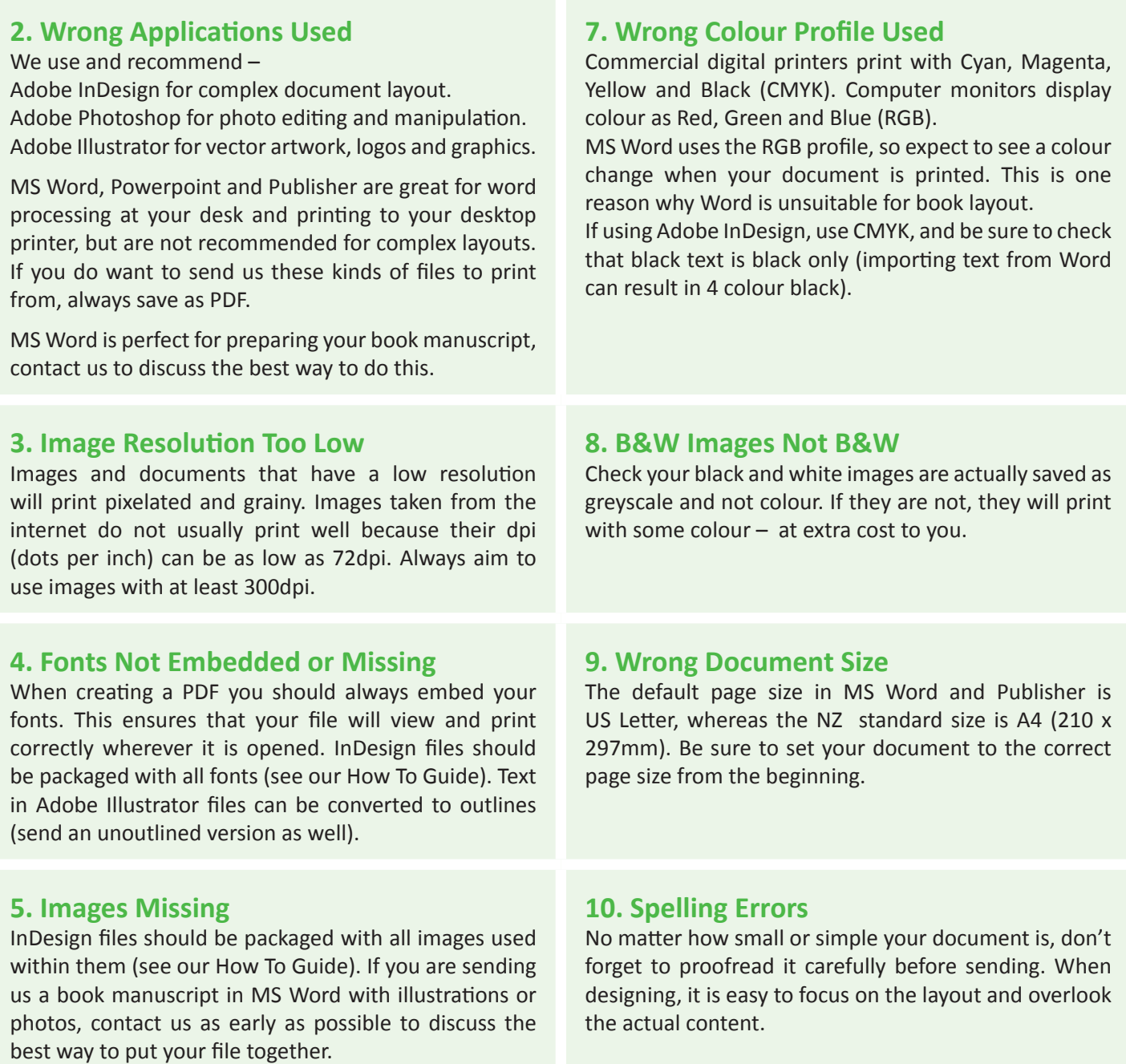

If you have any questions about creating your artwork, please contact us on 03 547 2972.

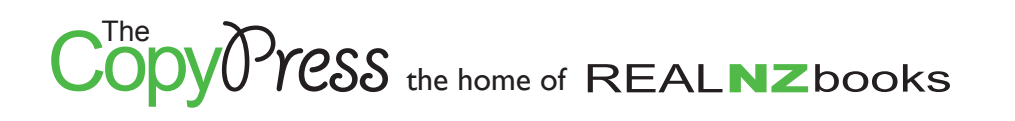